# Performance Analysis and Optimization of the Tiled Cholesky Factorization on NUMA Machines

Emmanuel Jeannot

Inria Bordeaux Sud-Ouest, France

<span id="page-0-0"></span>September 24, 2013

### **Context**

#### High Performance Computing

- Treating very large problem
- o on very large machine
- as fast as possible

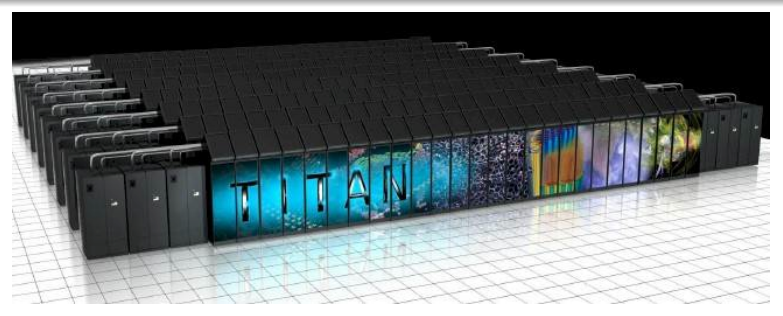

Oak-ridge Titan supercomputer. 200 cabinets, 18 688 nodes, AMD 16-cores + NVIDIA TESLA, 20+ Pflops

<span id="page-1-0"></span>

## NUMA machines

#### Hierarchical with several levels

- machine
- node
- **o** socket
- caches
- cores

#### But one address space!

<span id="page-2-0"></span>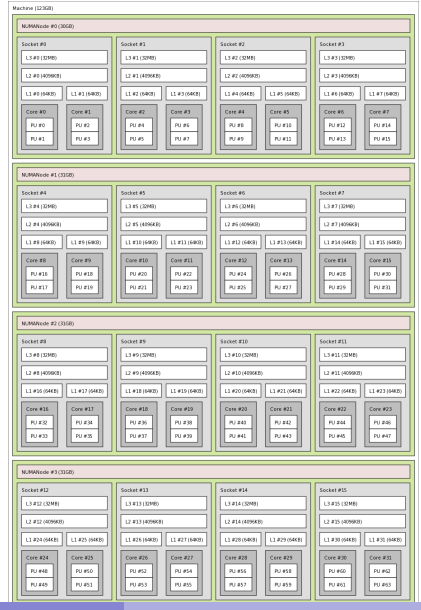

**E. Jeannot (INRIA) [Perf. Modeling and Optimization](#page-0-0) September 24, 2013 3 / 35**

Obtaining peek performance is not easy on modern NUMA machine

#### This study

- What can be done statically
- What needs to be done dynamically
- **•** Interaction between static and dynamic optimization
- <span id="page-3-0"></span>• Importance of the data allocation

### **Outline**

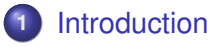

- [The Cholesky factorization](#page-5-0)
- [Static analysis of compact DAG](#page-12-0)
	- [Implementation](#page-23-0)

<span id="page-4-0"></span>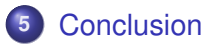

## **Outline**

### [Introduction](#page-1-0)

- [The Cholesky factorization](#page-5-0)
- [Static analysis of compact DAG](#page-12-0)
- [Implementation](#page-23-0)
- <span id="page-5-0"></span>[Conclusion](#page-37-0)

# Algorithm

#### The tiled version. A square matrix, symmetric definite positive decomposed in squares tiles. Compute *L*, such that  $A = LL^T$

```
for k = 0...T = 1 do
       A[k][k] \leftarrow \text{DPOTRF}(A[k][k])for m = k + 1...T - 1 do
              A[m][k] \leftarrow \text{DTRSM}(A[k][k], A[m][k])end
       for n = k + 1...T - 1 do
              A[n][n] \leftarrow \text{DSYRK}(A[n][k], A[n][n])for m = n + 1...T - 1 do
                    A[m][n] \leftarrow \text{DGEMM}(A[m][k], A[n][k], A[m][n])end
       end
end
```
<span id="page-6-0"></span>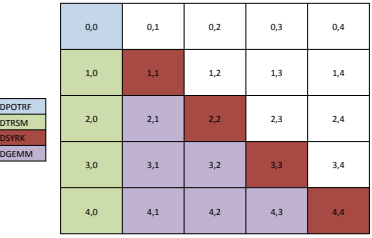

**[The Cholesky factorization](#page-7-0)**

### Dependencies analysis within an iteration

<span id="page-7-0"></span>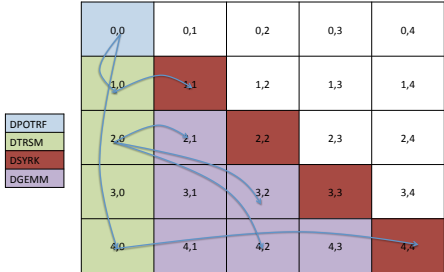

If *T* ≥ 1:

- {DPOTRF(*k*)|0 ≤ *k* ≤ *T* − 1} → {DTRSM(*k*; *j*)|*k* + 1 ≤ *j* ≤ *T* − 1} : {*A*[*k*][*k*]}
- $\bullet$ {DTRSM(*k*; *n*)|0 ≤ *k* ≤ *T* − 1; *k* + 1 ≤ *n* ≤ *T* − 1} → {DSYRK(*k*; *n*)|} : {*A*[*n*][*k*]|}
- $\bullet$  ${DTRSM(k; n)|0 \le k \le T - 1; k + 1 \le n \le T - 1} \rightarrow {DGENM(k; j; n)|n + 1 \le j \le T - 1}$ :  ${A[n][k] \ge n}$
- {DTRSM(*k*; *n*)|0 ≤ *k* ≤ *T* − 1; *k* + 1 ≤ *n* ≤ *T* − 1} → {DGEMM(*k*; *n*; *j*)|*k* + 1 ≤ *j* ≤ *n* − 1} : {*A*[*n*][*k*]|}

#### **[The Cholesky factorization](#page-8-0)**

#### Dependencies analysis between iterations

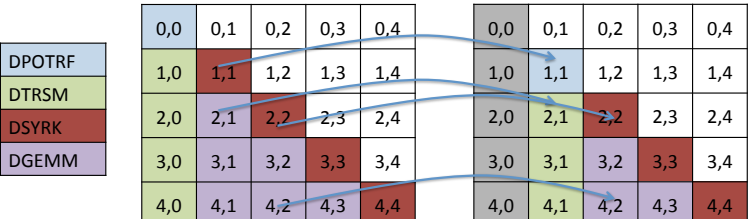

If  $T \geq 1$ :

- 0  ${DSYRK(k; m) | 0 \le k \le T - 1; m = k + 1} \rightarrow {DPORTRF(k + 1)} : {A[m][m]|}$
- $\bullet$  $\{DSYRK(k; m)|0 \le k \le T - 1; k + 2 \le m \le T - 1\} \rightarrow \{DSYRK(k + 1; m)|\}$ :  $\{A[m][m]|\}$
- $\bullet$ {DGEMM(*k*; *m*; *n*)|0 ≤ *k* ≤ *T* − 2; *k* + 2 ≤ *n* ≤ *T* − 1; *m* = *k* + 1} → {DTRSM(*k* + 1; *n*)|} : {*A*[*n*][*m*]|}
- <span id="page-8-0"></span> $\bullet$ {DGEMM(*k*; *m*; *n*)|0 ≤ *k* ≤ *T* −2; *k* +2 ≤ *n* ≤ *T* −1; *k* +2 ≤ *m* ≤ *n*−1} → {DGEMM(*k* +1; *m*; *n*)|} : {*A*[*n*][*m*]|}

#### Dependencies analysis  $\implies$  parameterized task graph

```
for k = 0...T = 1 do
      A[k][k] ← DPOTRF(A[k][k])
      for n = k + 1...T - 1 do
            A[n][k] \leftarrow \text{DTRSM}(A[k][k], A[n][k])end
      for m = k + 1...T - 1 do
            A[m][m] \leftarrow \text{DSYRK}(A[m][k], A[m][m])for n = m + 1...T - 1 do
                   A[n][m] ← DGEMM(A[n][k], A[m][k], A[n][m])
            end
      end
end
```
#### If *T* ≥ 1:

- {DPOTRF(*k*)|0 ≤ *k* ≤ *T* − 1} → {DTRSM(*k*; *j*)|*k* + 1 ≤ *j* ≤ *T* − 1} : {*A*[*k*][*k*]}
- {DTRSM(*k*; *n*)|0 ≤ *k* ≤ *T* − 1; *k* + 1 ≤ *n* ≤ *T* − 1} → {DSYRK(*k*; *n*)|} : {*A*[*n*][*k*]|}
- {DTRSM(*k*; *n*)|0 ≤ *k* ≤ *T* − 1; *k* + 1 ≤ *n* ≤ *T* − 1} → {DGEMM(*k*; *j*; *n*)|*n* + 1 ≤ *j* ≤ *T* − 1} : {*A*[*n*][*k*]|}
- {DTRSM(*k*; *n*)|0 ≤ *k* ≤ *T* − 1; *k* + 1 ≤ *n* ≤ *T* − 1} → {DGEMM(*k*; *n*; *j*)|*k* + 1 ≤ *j* ≤ *n* − 1} : {*A*[*n*][*k*]|}
- {DSYRK(*k*; *m*)|0 ≤ *k* ≤ *T* − 1; *m* = *k* + 1} → {DPOTRF(*k* + 1)|} : {*A*[*m*][*m*]|}
- {DSYRK(*k*; *m*)|0 ≤ *k* ≤ *T* − 1; *k* + 2 ≤ *m* ≤ *T* − 1} → {DSYRK(*k* + 1; *m*)|} : {*A*[*m*][*m*]|}
- $\bullet$  ${P(S) \leq k \leq T - 2; k + 2 \leq n \leq T - 1; m = k + 1} \rightarrow {DTRSM(k + 1; n)};$   ${A[n][m]}$
- <span id="page-9-0"></span>О.  $\{DGEMM(k; m; n) | 0 \le k \le T - 2; k + 2 \le n \le T - 1; k + 2 \le m \le n - 1\} \rightarrow \{DGEMM(k+1; m; n) | 1 \le \{A[n][m]\}\}$

# Rule 8,  $T = 10$

<span id="page-10-0"></span> ${D}\text{GEMM}(k; m; n)|0 \le k \le T - 2; k + 2 \le n \le T - 1; k + 2 \le m \le n - 1$   $\rightarrow {D}\text{GEMM}(k + 1; m; n)|$  :  ${A}[n][m]|$ 

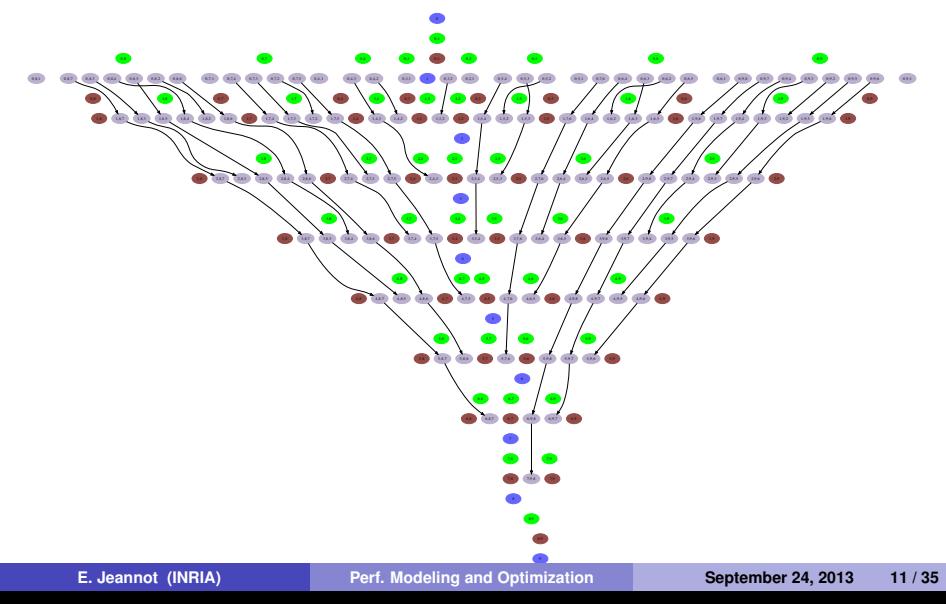

<span id="page-11-0"></span>**[The Cholesky factorization](#page-11-0)**

### Expansion of the rules, T=10

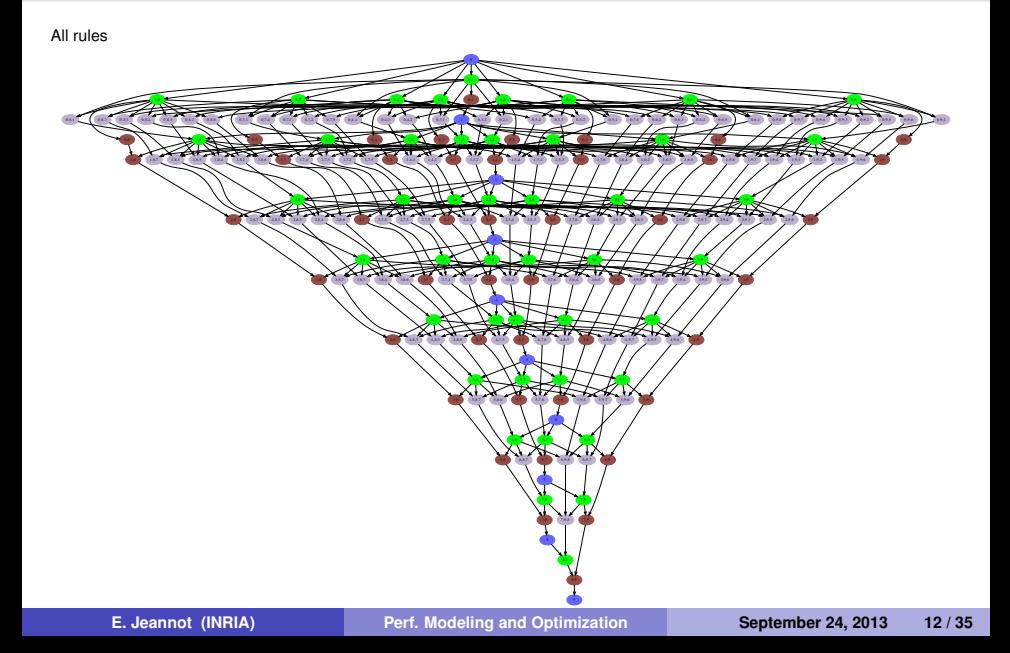

## **Outline**

### [Introduction](#page-1-0)

[The Cholesky factorization](#page-5-0)

### [Static analysis of compact DAG](#page-12-0)

#### [Implementation](#page-23-0)

#### <span id="page-12-0"></span>[Conclusion](#page-37-0)

# Task/Data Allocation

#### Parameterized Task Graph (*PTG)*

**•** Set of rules:

<span id="page-13-0"></span>
$$
T_a(\vec{u}) \to T_b(\vec{v}) : D(\vec{y})|P
$$

- $\bullet$  ∀ $\vec{u}$   $\vec{v}$  and  $\vec{y}$  in *P* task  $T_a(\vec{u})$  sends data  $D(\vec{v})$  to task  $T_b(\vec{v})$ .
- A set of parameter. If we instantiate the parameter: we obtain the full DAG
- Symbolic allocation find a function that maps task/data to resources

## Symbolic allocation

- Using the *PTG* determine a **function** that gives the (virtual) **processor** where a task has to be **executed** and where data needs to be **stored**
- **Principle :** put tasks that communicate on the same processor<br>- . . .
- **Problem :** suppress all communications ⇒ no more parallelism
- **Trade-off** between supressing comunication and getting parallelism

<span id="page-14-0"></span>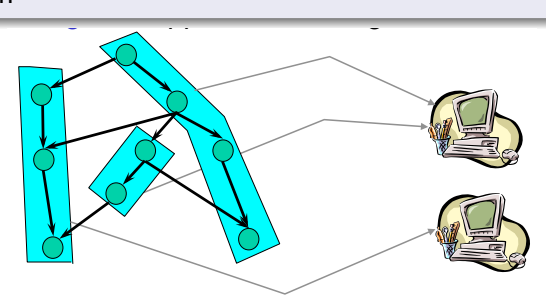

# Overview of SMA

#### Symbolic Mapping and Allocation (SMA) algorithm

3 steps:

- Select point to point (**bijective**) communication rules
- Suppress **conflicting** rules
- <span id="page-15-0"></span>Perform mapping by expressing constraints: compute **symbolic allocation**

# Overview of SMA

#### Symbolic Mapping and Allocation (SMA) algorithm

3 steps:

- Select point to point (**bijective**) communication rules
- Suppress **conflicting** rules
- Perform mapping by expressing constraints: compute **symbolic allocation**

#### 5 bijection rules:

- x {DPOTRF(*k*)|0 ≤ *k* ≤ *T* − 1} → {DTRSM(*k*; *j*)|*k* + 1 ≤ *j* ≤ *T* − 1} : {*A*[*k*][*k*]}
- $\bullet$ {DTRSM(*k*; *n*)|0 ≤ *k* ≤ *T* − 1; *k* + 1 ≤ *n* ≤ *T* − 1} → {DSYRK(*k*; *n*)|} : {*A*[*n*][*k*]|}
- x {DTRSM(*k*; *n*)|0 ≤ *k* ≤ *T* − 1; *k* + 1 ≤ *n* ≤ *T* − 1} → {DGEMM(*k*; *j*; *n*)|*n* + 1 ≤ *j* ≤ *T* − 1} : {*A*[*n*][*k*]|}
- x {DTRSM(*k*; *n*)|0 ≤ *k* ≤ *T* − 1; *k* + 1 ≤ *n* ≤ *T* − 1} → {DGEMM(*k*; *n*; *j*)|*k* + 1 ≤ *j* ≤ *n* − 1} : {*A*[*n*][*k*]|}
- .  ${DSYRK(k; m) \cup \{k \leq T - 1; m = k + 1\} \rightarrow {DPORTRF(k + 1)}$ : {*A*[*m*][*m*]]
- $\bullet$  ${DSYRK(k; m)|0 \le k \le T - 1; k + 2 \le m \le T - 1} \rightarrow {DSYRK(k + 1; m)|} : {A[m][m]|}$
- $\bullet$  ${P(S) \leq k \leq T - 2; k + 2 \leq n \leq T - 1; m = k + 1} \rightarrow {DTRSM(k + 1; n)};$   ${A[n][m]}$
- <span id="page-16-0"></span> $\bullet$ {DGEMM(*k*; *m*; *n*)|0 ≤ *k* ≤ *T* −2; *k* +2 ≤ *n* ≤ *T* −1; *k* +2 ≤ *m* ≤ *n*−1} → {DGEMM(*k* +1; *m*; *n*)|} : {*A*[*n*][*m*]|}

### All bijection rules

<span id="page-17-0"></span>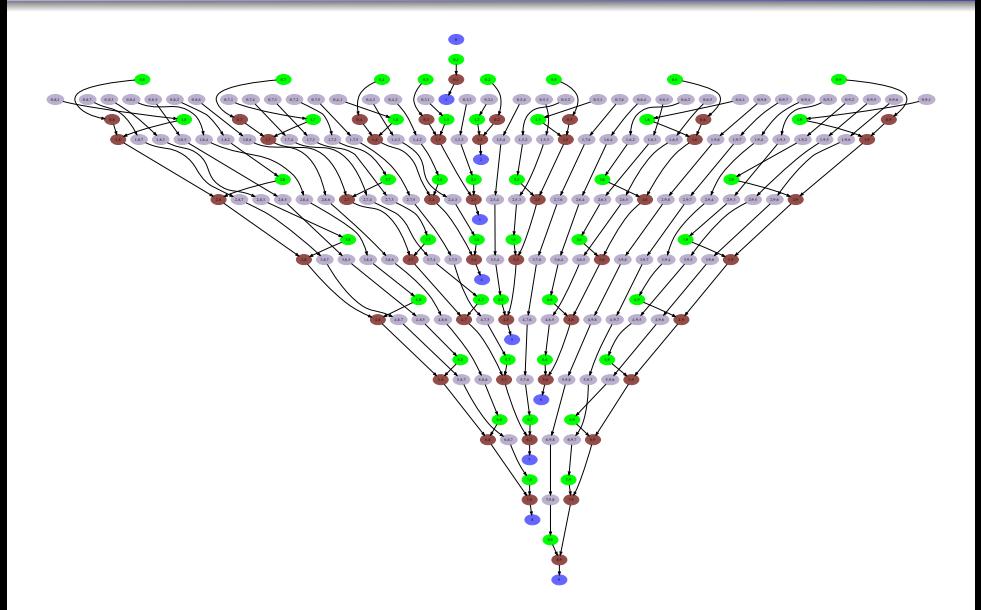

# Conflicting Rules?

#### Two types of conflicts

- **1 fork conflict**: if two rules describe the same sending task instance for different receiving tasks instances
- **<sup>2</sup> join conflict :** if two rules describe the same receiving task instance for different sending tasks instances

#### 1 fork conflict

- c {DTRSM(*k*; *n*)|0 ≤ *k* ≤ *T* − 1; *k* + 1 ≤ *n* ≤ *T* − 1} → {DSYRK(*k*; *n*)|} : {*A*[*n*][*k*]|}
- 0  ${DSYRK(k; m) \cup {k \leq T - 1; m = k + 1} \rightarrow {DPORTRF(k + 1)}$  :  ${A[m][m] \cup {k \leq T - 1; m = k + 1} \rightarrow {DNOTRF(k + 1)}$
- c {DSYRK(*k*; *m*)|0 ≤ *k* ≤ *T* − 1; *k* + 2 ≤ *m* ≤ *T* − 1} → {DSYRK(*k* + 1; *m*)|} : {*A*[*m*][*m*]|}
- $\bullet$  ${DGEMM(k; m; n)|0 \le k \le T - 2; k + 2 \le n \le T - 1; m = k + 1} \rightarrow {DTRSM(k + 1; n)|} \cdot {A[n][m]}$
- $\bullet$ {DGEMM(*k*; *m*; *n*)|0 ≤ *k* ≤ *T* −2; *k* +2 ≤ *n* ≤ *T* −1; *k* +2 ≤ *m* ≤ *n*−1} → {DGEMM(*k* +1; *m*; *n*)|} : {*A*[*n*][*m*]|}

#### To ensure as much parallelism as possible

Only non conflicting rules need to be clustered (selected)

<span id="page-18-0"></span>

### **Identification**

Find a **functions** that gives the **cluster number** of task  $T_a(\vec{u})$  for any valid value of  $\vec{u}$  and the mapping of tile  $A[i][j]$ 

- **1** Let  $\mathcal Z$  a set of non conflicting rules
- 2  $\vec{p}$  the vector of parameters
- **3** Each rule: :  $T_a(\vec{u}) \longrightarrow T_b(\vec{v})$  :  $D(\vec{y})|P$
- $\bullet$  Affine [fea94] data mapping function  $\mu(D,\vec{y}) = \vec{\alpha_D}\vec{y} + \vec{\beta_D} + \vec{\gamma_D}\vec{p}$
- **5** Affine clustering function  $\kappa(T_{\bm{a}}, \vec{u}) = \vec{\alpha_{\bm{a}}} \vec{u} + \vec{\beta_{\bm{a}}} + \vec{\gamma_{\bm{a}}} \vec{p}$
- **6** Build system of equations for all rules in  $Z$
- <span id="page-19-0"></span>**2** Solve the system

## Example

#### Data mapping (owner-compute rule)

- From the code, we have:  $T_a(\vec{u})$  writes  $D(\vec{y})$
- Therefore  $\kappa(T_a, \vec{u}) = \mu(D, \vec{v})$
- $H$ ence,  $\vec{\alpha_a}\vec{u} + \vec{\beta_a} + \vec{\gamma_a}\vec{p} = \vec{\alpha_D}\vec{y} + \vec{\beta_D} + \vec{\gamma_D}\vec{p}$

#### **Clustering**

 $\bullet$  Each rule clustered rule:  $T_a(\vec{u}) \rightarrow T_b(\vec{v}) : D(\vec{v})|P$ 

$$
\bullet \ \kappa(\mathcal{T}_a, \vec{u}) = \kappa(\mathcal{T}_b, \vec{v})
$$

<span id="page-20-0"></span> $\textsf{Therefore: } \vec{\alpha_a}\vec{\mu}+\vec{\beta_a}+\vec{\gamma_a}\vec{\rho}=\vec{\alpha_b}\vec{v}+\vec{\beta_b}+\vec{\gamma_b}\vec{\rho}$ 

## Cholesky Case

#### If we select the first conflicting rule:

- $\bullet$   $\mu(A[i][j]) = 0$
- $\circ$   $\kappa$ (DPOTRF(*k*)) = *k*
- $\bullet$   $\kappa$ (DTRSM(*k*, *n*)) =  $k + n$
- $\circ$   $\kappa$ (DSYRK(*k*, *m*)) = *m*

$$
\bullet \ \kappa(\text{DGEMM}(k,m,n)) = m+n
$$

#### If we select the second conflicting rule:

- $\bullet$   $\mu(A[i][j]) = i + j$
- $\circ$   $\kappa$ (DPOTRF(*k*)) = 2 × *k*
- $\circ$   $\kappa$ (DSYRK(*k*, *n*)) = 2 × *n*
- $\circ$   $\kappa$ (DTRSM(*k*, *n*)) = *k* + *n*
- <span id="page-21-0"></span> $\kappa(DGEMM(k, m, n)) = m + n$

### <span id="page-22-0"></span>Selected clustering

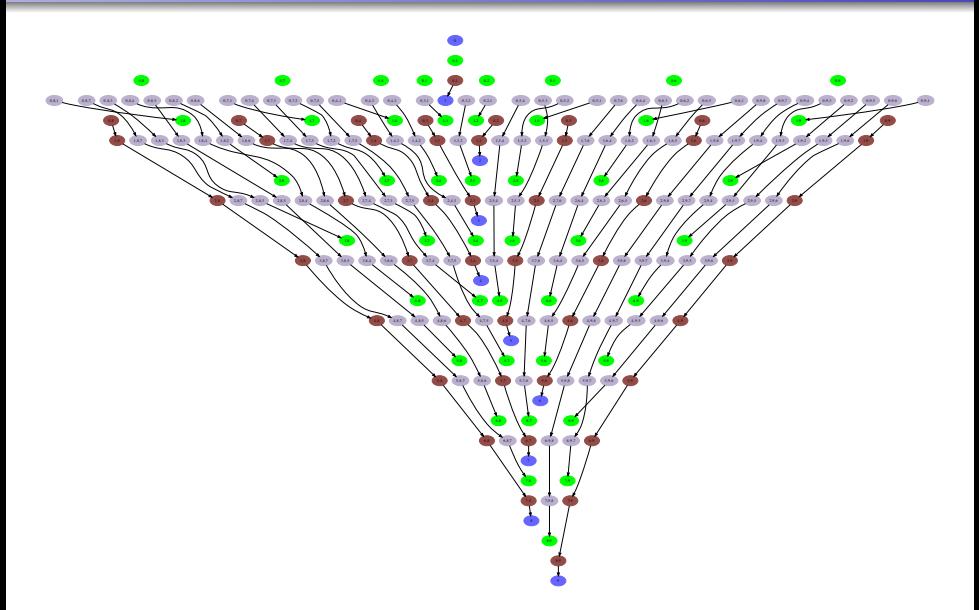

# **Outline**

### [Introduction](#page-1-0)

- [The Cholesky factorization](#page-5-0)
- [Static analysis of compact DAG](#page-12-0)
- [Implementation](#page-23-0)

#### <span id="page-23-0"></span>[Conclusion](#page-37-0)

### Memory node?

**Solution:** put tiles  $A[i][j]$  on cluster  $i + j$ 

In practice: tile *A*[*i*][*j*] is put on memory:

<span id="page-24-0"></span> $i + j \mod G$ 

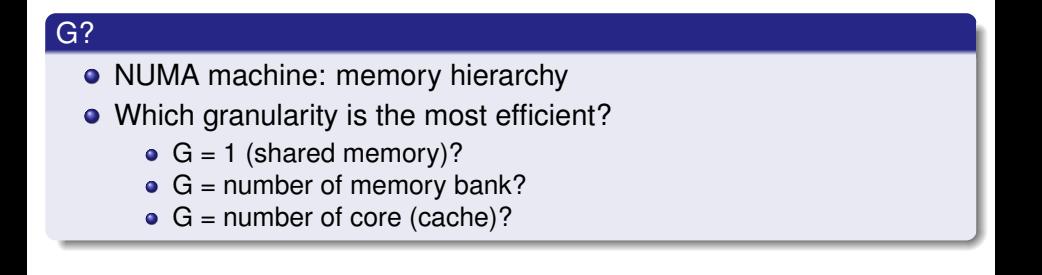

### Experiment conditions

- 160 cores NUMA machine composed of 20 nodes of one 8 cores socket Intel Nehalem Eagleton (E7–8837) at 2.67GHz
- icc 11.1-075
- MKL 11.1-075 (comparison and compute kernels)
- <span id="page-25-0"></span>• Plasma  $1.4.5 +$  Quark runtime system

# $i + j$  mod  $G$

#### G?

- Best compromise:
	- number of memory bank
- bind threads to memory node (hwloc)
- bind tile to memory node (numa\_alloc\_onnode())

900 SMA with Grouping per node SMA Grouping per core  $\star$  -800 SMA Grouping per machine ... **a.**... 700 600 u<br>Serial 500  $\frac{20}{6}$  400<br>  $\frac{200}{300}$ <br>  $\frac{200}{100}$ <br>  $\frac{200}{1000}$ <br>  $\frac{2000}{2000}$ <br>  $\frac{2000}{3000}$ <br>  $\frac{2000}{3000}$ <br>  $\frac{4000}{4000}$ <br>  $\frac{5000}{5000}$ <br>  $\frac{6000}{6000}$ <br>  $\frac{7000}{7000}$  $400 300 \sqrt{25}$ 200  $\sim$   $\sim$  $100 - \mathcal{X} \times$  $0<sub>0</sub>$ Order of the Matrix (N)

<span id="page-26-0"></span>Cholesky Factorization on 160 cores

### Pure performance

<span id="page-27-0"></span>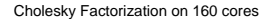

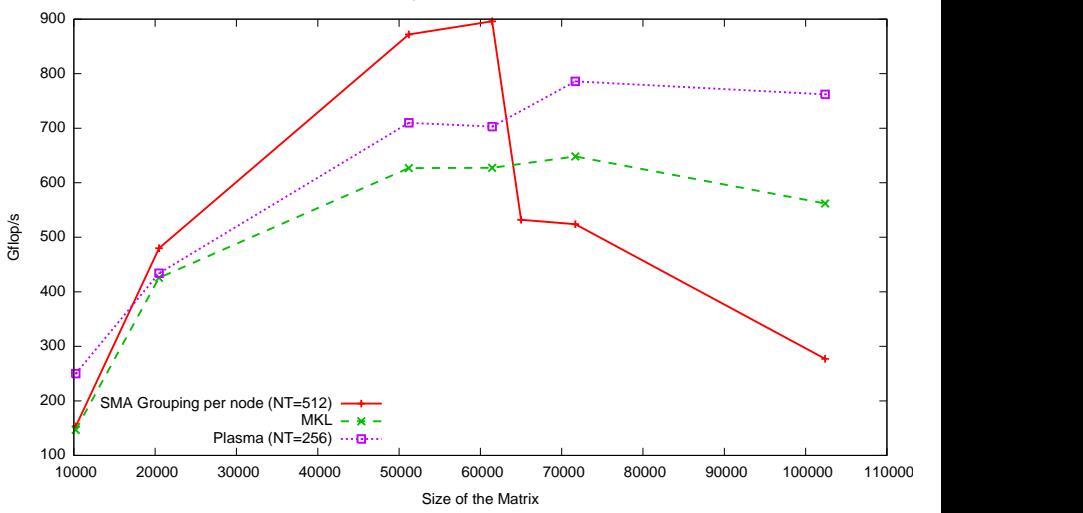

# Page fault

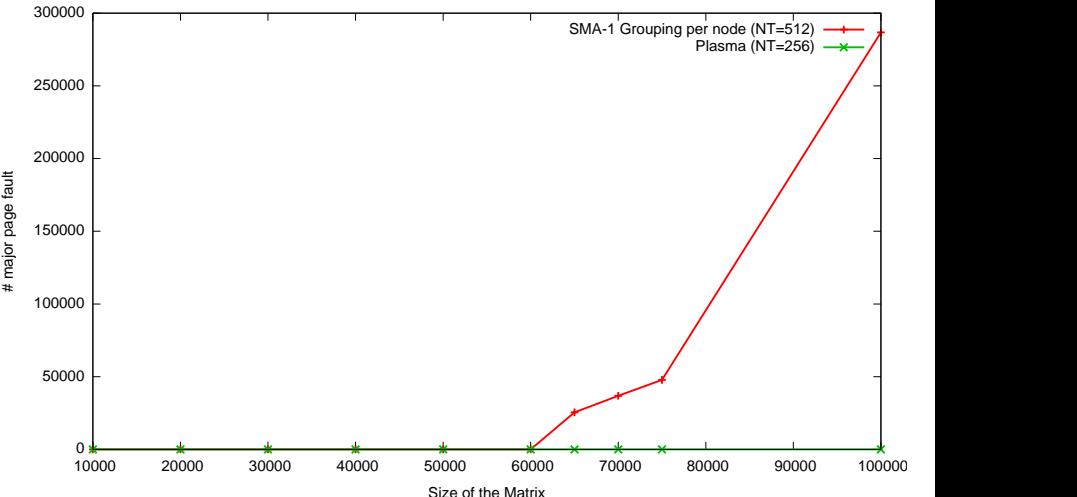

<span id="page-28-0"></span>Number of page fault for 160 cores

### Using swap on a 600 Gb machine?

#### **Memory** usage

- N=64000: more than 30 Gb to store the matrix
- <span id="page-29-0"></span>• 20 nodes: 30 Gb/node

### Using swap on a 600 Gb machine?

#### **Memory** usage

- N=64000: more than 30 Gb to store the matrix
- 20 nodes: 30 Gb/node

#### Memory allocation

- With malloc pages are put on the first node that writes it
- Sequential allocation: everything is put on the same node
- <span id="page-30-0"></span>• *N* > 64000 not enough memory on a node

### Using swap on a 600 Gb machine?

#### **Memory** usage

- N=64000: more than 30 Gb to store the matrix
- 20 nodes: 30 Gb/node

#### Memory allocation

- With malloc pages are put on the first node that writes it
- Sequential allocation: everything is put on the same node
- *N* > 64000 not enough memory on a node

#### **Solutions**

- directly store data in tile layout
- have a multithreaded I/O for creating the matrix in lapack format
- <span id="page-31-0"></span>• allocate pages of matrix in round robin fashion onto the nodes (numa\_alloc\_interleaved)

## Final result

<span id="page-32-0"></span>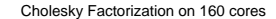

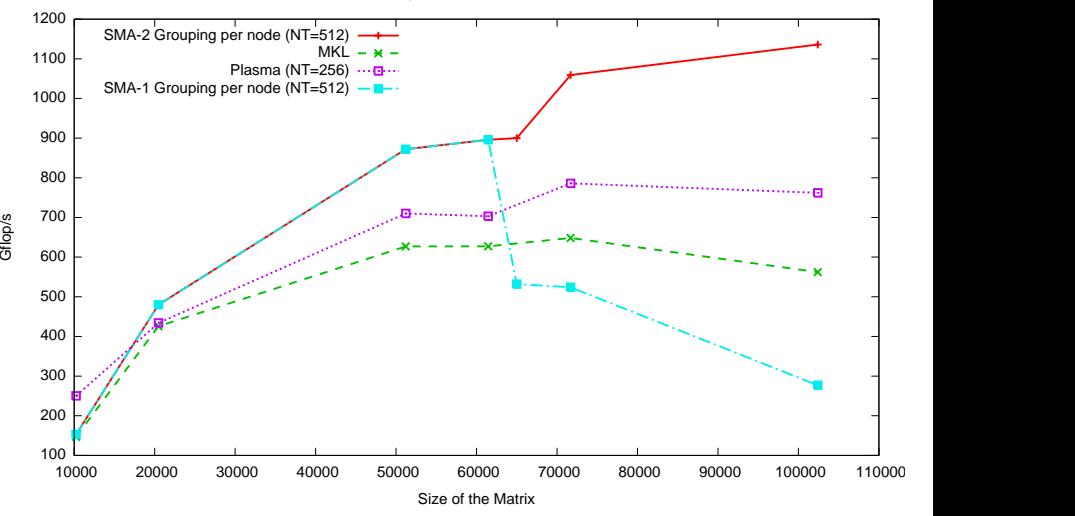

# Comparion with Block-Cyclic Mapping

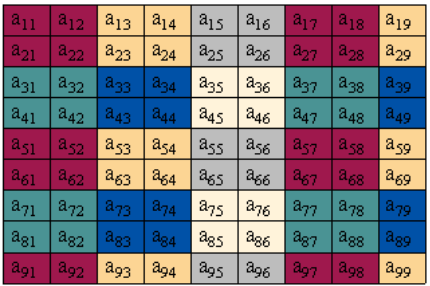

**Global View** 

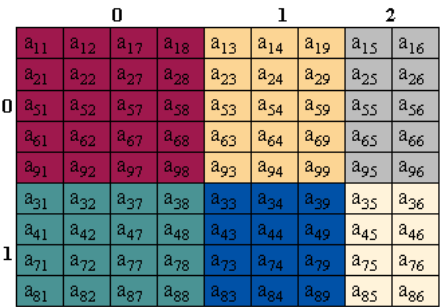

<span id="page-33-0"></span>Local (distributed) View

 $P=2, Q=3$ 

# Comparion with Block-Cyclic Mapping

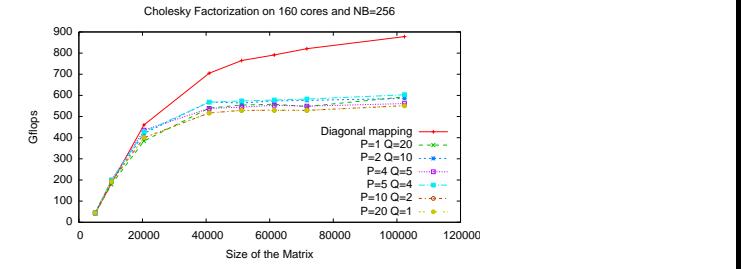

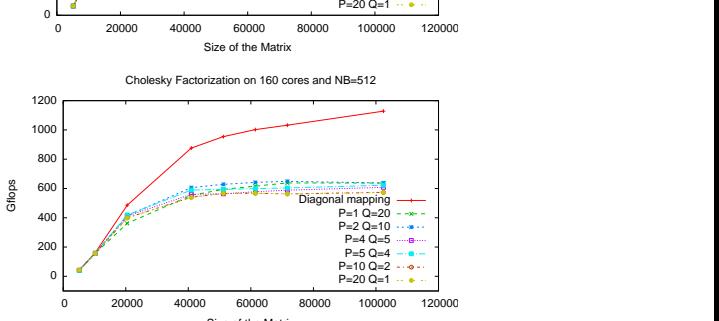

Cholesky Factorization on 160 cores and NB=512

<span id="page-34-0"></span>Size of the Matrix

## **Conclusion**

#### Shared memory machine

Shared memory machine gives the illusion of a flat address space but:

- **o** data allocation
- <span id="page-35-0"></span>**o** data movement

have a huge impact on the performance

## **Conclusion**

#### Shared memory machine

Shared memory machine gives the illusion of a flat address space but:

- **o** data allocation
- **o** data movement

have a huge impact on the performance

#### Scientific challenges

Low-level system commands can help to solve:

- data allocation
- <span id="page-36-0"></span>**o** data (re)distribution

## **Outline**

### [Introduction](#page-1-0)

- [The Cholesky factorization](#page-5-0)
- [Static analysis of compact DAG](#page-12-0)
- [Implementation](#page-23-0)

<span id="page-37-0"></span>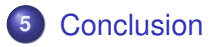

#### Wrap-up

- SMA can be applied to new tiled algorithms: results are promising
- Memory is not flat. Data allocation have a huge impact on performance
- Many thing can be compiled statically
- But a good runtime system is necessary to achieve efficiency!

<span id="page-38-0"></span>Acknowledgement: Emmanuel Agullo, George Bosilca, Michel Cosnard, Brice Goglin, *Morse associated team*, Tao Yang, . . .